### УТВЕРЖДАЮ

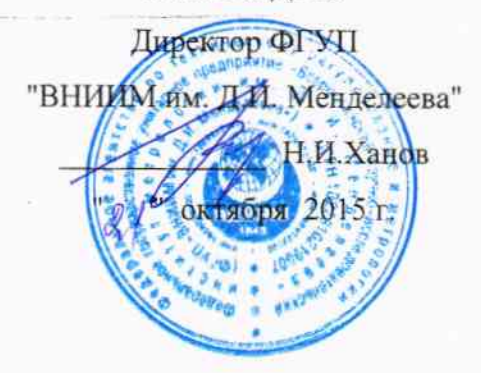

# КАНАЛЫ ИЗМЕРИТЕЛЬНЫЕ ЭЛЕКТРИЧЕСКОЙ ЧАСТИ СИСТЕМ АВТОМАТИЧЕСКОГО РЕГУЛИРОВАНИЯ И ЗАЩИТЫ

Методика поверки MII2064-0103-2015 1. p. 62987-16

> Руководитель лаборатории ФГУП "ВНИНАМ им. Д.И. Менделеева"

> > В.П. Пиастро "ДР" октября 2015 г.

Санкт-Петербург 2015 г.

### ВВЕДЕНИЕ

Настоящая методика поверки распространяется на каналы измерительные электрической части систем автоматического регулирования и защиты (далее - каналы) и устанавливает периодичность, объем и порядок первичной и периодических поверок.

При проведении поверки необходимо использовать документ "Каналы измерительные электрической части систем автоматического регулирования и защиты". Руководство по эксплуатации" ИТЦЯ.420149.034 РЭ и настоящую методику.

Первичная поверка каналов проводится на предприятии-изготовителе или на специализированных предприятиях эксплуатирующего ведомства.

Периодическая поверка каналов осуществляется на объекте Заказчика.

При наличии заявления от владельца средства измерений (СИ) допускается проведение поверки отдельных измерительных каналов из состава СИ в указанных в заявлении конкретных выбранных диапазонах.

Интервал между поверками - 2 года.

 $\overline{a}$ 

### 1. ОПЕРАЦИИ ПОВЕРКИ

При проведении поверки каналов (ИК) должны быть выполнены операции, указанные в таблице 1.

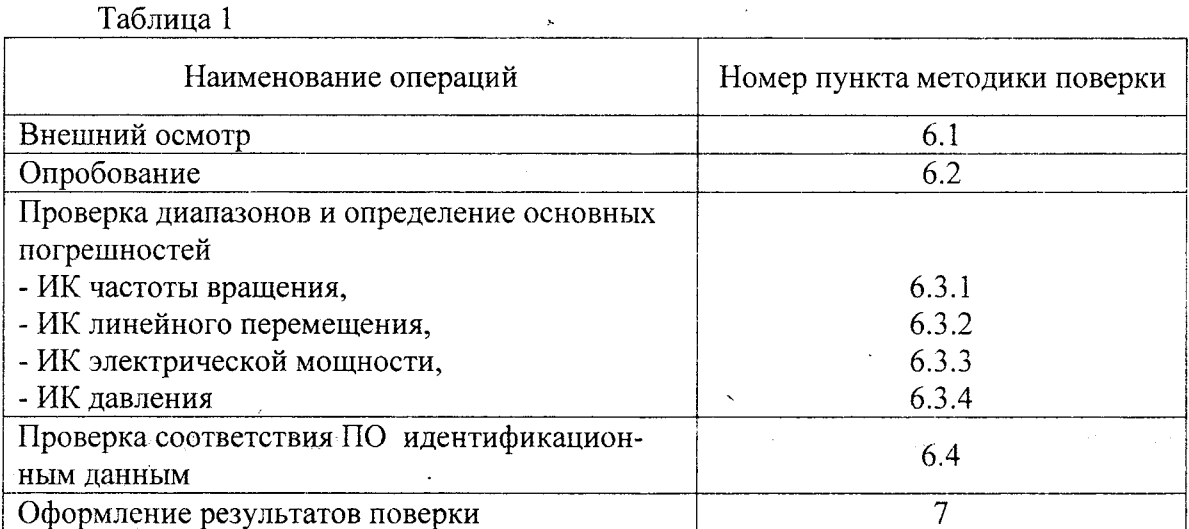

### 2. СРЕДСТВА ПОВЕРКИ

При проведении поверки каналов должны быть применены следующие средства:

Калибратор универсальный Н4-7 (Номер в ФИФ по ОЕИ 22125-01),

воспроизведение силы постоянного тока, предел 20 мА,  $\pm (0.004\% I_x + 0.0004\% I_n)$ 

Генератор сигналов специальной формы AFG72125, от 1 мГц до 25 МГц,  $\pm 1.10^{-6}$ (Номер в ФИФ по ОЕИ 53065-13)

Термометр стеклянный ТЛ-4, диапазон измерений от 0 до 50 °С, цена деления 0,1 °С. Гигрометр ВИТ-2, диапазон измерения влажности от 20 до 90 %

при температурах от 15 до 40 °С, кл.1.

Барометр – анероид БАММ, диапазон измерений от 600 до 790 мм рт.ст.,  $\pm$  0,8 мм рт.ст. Примечания:

1. Все перечисленные средства измерений должны быть технически исправны и своевременно поверены.

2. Допускается замена указанных средств измерений на другие типы, обеспечивающие определение метрологических характеристик поверяемых средств измерений с требуемой точностью.

### 3. ТРЕБОВАНИЯ К КВАЛИФИКАЦИИ ПОВЕРИТЕЛЕЙ

К поверке каналов допускаются работники государственных и ведомственных метрологических органов, аккредитованных на право поверки данного средства измерения, имеющие право самостоятельного проведения поверочных работ на средствах измерения электрических величин, ознакомившиеся с документами "Каналы измерительные электрической части систем автоматического регулирования и защиты" ИТЦЯ.420149.034 РЭ и настояшей методикой.

### 4. ТРЕБОВАНИЯ БЕЗОПАСНОСТИ

 $4.1$ Все операции поверки, предусмотренные настоящей методикой поверки, экологически безопасны. При их выполнении проведение специальных защитных мероприятий по охране окружающей среды не требуется.

 $4.2.$ При выполнении операций поверки каналов должны соблюдаться требования технической безопасности, регламентированные:

- ГОСТ12.1.030-81 "Электробезопасность. Защитное заземление, зануление".

- Правилами технической эксплуатации электроустановок потребителей и правилами техники безопасности при эксплуатации электроустановок потребителей.

- Всеми действующими инструкциями по технике безопасности для конкретного рабочего места.

### 5. УСЛОВИЯ ПОВЕРКИ И ПОДГОТОВКИ К НЕЙ

5.1. При проведении операций поверки каналов должны соблюдаться следующие условия:

5.2. При невозможности обеспечения нормальных условий допускается проводить поверку каналов в фактических (рабочих) условиях с учетом дополнительных погрешностей применяемых средств поверки.

Рабочие условия эксплуатации каналов:

- диапазон температуры окружающего воздуха, °С

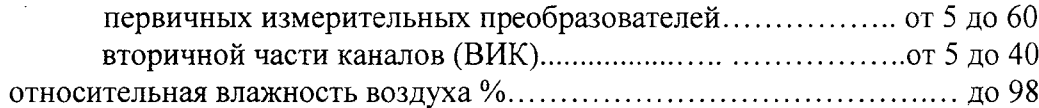

5.3. При поверке каналов в рабочих условиях эксплуатации должна контролироваться температура с целью учета дополнительных погрешностей (при их нормировании).

5.4. Перед началом операций поверки поверитель должен изучить Руководство по эксплуатации "Каналы измерительные электрической части систем автоматического регулирования и защиты" ИТЦЯ.420149.034 РЭ и настоящую методику.

5.5. Все средства измерений, предназначенные к использованию при выполнении поверки, включаются в сеть 220 В, 50 Гц и находятся в режиме прогрева в течение времени, указанного в их технической документации.

### 6. ПРОВЕДЕНИЕ ПОВЕРКИ

6.1. Внешний осмотр

 $6.1.1.$ При проведении внешнего осмотра должно быть установлено соответствие каналов следующим требованиям.

6.1.1.1. Каждый шкаф канала должен соответствовать конструкторской документации и комплекту поставки (включая эксплуатационную документацию).

6.1.1.2. Механические повреждения наружных частей шкафов, дефекты лакокрасочных покрытий, способные повлиять на работоспособность или метрологические характеристики каналов, должны отсутствовать.

6.1.1.3. Защитные механические замки на дверцах шкафов не должны иметь нарушений. Маркировка и надписи на стенках шкафов должны быть четкими, хорошо читаемыми.

6.1.1.4. Результаты внешнего осмотра считаются положительными, если при проверке подтверждается их соответствие требованиям п.п. 6.1.1.1. - 6.1.1.3.

6.2. Опробование.

Опробование работы каналов выполняется следующим образом:

- от генератора сигналов специальной формы подать на вход ВИК ИК частоты вращения сигнал с частотой, соответствующей ориетировочно 70 % диапазона измерений;

- наблюдать реакцию на дисплее шкафа управления и регулирования (ШУР).

6.3 Проверка диапазонов и определение основных погрешностей каналов (ИК частоты вращения, ИК линейного перемещения, ИК давления и ИК электрической мощности).

Проверка диапазона и определение основной относительной погрешности ИК  $6.3.1$ частоты вращения.

- поверку первичного измерительного преобразователя A5S09 проводятся в соответствии с документом "Датчики частоты вращения A5S. Методика поверки" МП 253-31-2011, утвержденным ГЦИ СИ ФГУП "ВНИИМ им.Д.И.Менделеева" в 2011 г. При представлении действующего свидетельства о поверке первичного измерительного преобразователя A5S09 его дополнительную поверку допускается не проводить.

- определение основной относительной погрешности ИК выполняют не менее чем в 5 точках  $V_i$ , равномерно распределенных в пределах диапазона измерений частоты вращения; при этом учитывается, что зависимость между значениями частоты следования импульсов во входной последовательности и частоты вращения носит линейный характер (значению  $V_{min}$  = 1 об/мин соответствует  $F_{min}$  = 1 Гц;  $V_{max}$  = 3600 об/мин соответствует  $F_{max}$  = 3600 Гц);

- выбирают 5 точек частоты вращения  $V_i$  (об/мин), численно совпадающих с частотой входных сигналов ВИК F<sub>i</sub> (Гц), в пределах диапазона измерений;

- на генераторе сигналов специальной формы AFG72125, подключенном ко входу ВИК, последовательно устанавливают значения F<sub>i</sub>;

- наблюдают показания V<sub>вых і</sub> на дисплее шкафа управления и регулирования в единицах частоты вращения (в об/мин);

- для каждого значения F<sub>i</sub> вычисляют абсолютную погрешность ВИК  $\Delta_{\text{HK}}$  по формуле

$$
\Delta_{\text{BHK i}} = |V_{\text{BJK i}} - V_i| (66/\text{MH});
$$

- для каждого значения  $F_i$  вычисляют относительную погрешность ВИК по формуле

$$
\delta_{\text{Bink }i} = \frac{\Delta_{\text{Bink }i}}{V_i} 100\%
$$

вычисляют относительную погрешность ИК по формуле

$$
\delta_{\mathbf{H}\mathbf{x}}\,_{\mathbf{i}} = 1.1\sqrt{\left(\delta_{\mathbf{B}\mathbf{H}\mathbf{x}}^2\,\mathbf{i} + \delta_{\mathbf{H}\mathbf{H}\mathbf{H}}^2\right)}
$$

где  $\delta$ пип - предел основной относительной погрешности первичного измерительного преобразователя A5S09, входящего в структуру ИК.

Результаты заносят в Приложение А.

医内脏 医粒子的

Результаты поверки ИК частоты вращения считаются положительными, если для всех  $\delta_{\text{HK}}$  ; выполняется соотношение

 $|\delta_{HK\,i}| \le |\delta_{HK\,I00}|$ 

Примечание: при использовании в ИК частоты вращения "Комплекса сбора данных многофункционального МКСД" (модуль ИК FM) в качестве вторичной части (ВИК) следует учитывать, что погрешность модуля в поддиапазоне входных сигналов до 100 Гц (т.е. в поддиапазоне измерений частоты вращения до 100 об/мин) нормирована не в относительном, а в приведенном виде. Поэтому для этого поддиапазона следует вычислять приведенную погрешность ВИК по формуле

$$
\gamma_{\text{BHK}} = \frac{\Delta_{\text{BHK max}}}{V_{\text{max}} - V_{\text{min}}} 100\%,
$$

где  $V_{max}$ ,  $V_{min}$  – верхний и нижний пределы указанного поддиапазона измерений частоты вращения (об/мин), а погрешность ИК в целом определять по соотношению

$$
\delta_{\mathbf{H} \mathbf{K} i} = 1, 1 \sqrt{ \left( \delta_{\mathbf{H} \mathbf{H} \mathbf{H}}^2 + \left( \frac{\mathbf{D} \cdot \mathbf{\gamma}_{\mathbf{B} \mathbf{H} \mathbf{K}}}{V_i} \right)^2 \right)}
$$

где  $D = (V_{max} - V_{min})$  - поддиапазон измерений частоты вращения до 100 об/мин.

6.3.2 Проверка диапазона и определение основной приведенной погрешности ИК линейного перемещения

6.3.2.1 Проверка диапазона и определение основной приведенной погрешности ИК линейного перемещения с первичным измерительным преобразователем, имеющим аналоговый выход 4 - 20 мА.

Поверка первичного измерительного преобразователя (датчика) ВТL5 проводится в соответствии с документом МП РТ 1520-2010 " Преобразователи линейных перемещений ВТL5, ВТL6, ВТL7. Методика поверки", утвержденным ФГУ "РОСТЕСТ-Москва" в 2010 г. При представлении действующего свидетельства о поверке первичного измерительного преобразователя BTL5 его дополнительную поверку допускается не проводить.

- определение основной приведенной погрешности ИК выполняют не менее чем в 5 точках I<sub>i'</sub>, равномерно распределенных в пределах диапазона выходного сигнала силы постоянного тока датчика BTL5;

- для каждого значения I<sub>i</sub> рассчитывают соответствующее номинальное значение технологического параметра (линейного перемещения) по формуле

 $A_i = \frac{(Amax - Amin)}{(Imax - Imin)} (I_i - 4) + Amin - \text{для диапазона силь входного тока ВИК "4 - 20 мА",}$ 

где A<sub>min</sub>, А<sub>max</sub>-нижний и верхний пределы диапазона измерения линейных перемещений;

- на калибраторе универсальном Н4-7, подключенном ко входу ВИК, последовательно устанавливают значения I;;

- наблюдают показания Авых; на дисплее шкафа управления и регулирования в единицах линейного перемещения (мм);

- для каждого значения I<sub>i</sub> вычисляют абсолютную погрешность ВИК  $\Delta_{\text{BHK}}$  i по фор- $\label{eq:3} \mathcal{A}=\mathcal{A}+\mathcal{B}_{\mathcal{A}}\left(\mathcal{A}\mathcal{B}\right)\mathcal{B}+\mathcal{B}=\mathcal{B}\mathcal{B}+\mathcal{B}\mathcal{B}+\mathcal{B}$  $\omega_{\rm eff}$  . When  $\Omega_{\rm eff}$  and  $\Omega_{\rm eff}$  and  $\Omega_{\rm eff}$ The control of the control of the control

муле

是是一些这些。

 $\sim 10^{-1}$ 

Alban a shekarar ta 1980 a tsa

п.,

$$
\Delta_{\text{BHK i}} = |A_{\text{BblX i}} \cdot A_i|_{(\text{MM})}
$$

- находят максимальное значение абсолютной погрешности ВИК по формуле

$$
\Delta_{\rm BHK \, max} = \max (\Delta_{\rm BHK \, i})
$$

- вычисляют приведенную погрешность ВИК по формуле

$$
\gamma_{\text{BHK}} = \frac{\Delta_{\text{BHK max}}}{A_{\text{max}} - A_{\text{min}}} 100\%,
$$

где A<sub>min</sub>, A <sub>max</sub> - нижний и верхний пределы диапазона измерений линейных перемещений. вычисляют приведенную погрешность ИК по формуле-

$$
\gamma_{\text{mx}} = 1.1 \sqrt{\left(\gamma_{\text{max}}^2 + \left(\frac{\Delta \text{min}}{D}\right)^2\right)}
$$

 $\overline{7}$ 

где  $\Delta_{\text{IHH}}$  – предел основной абсолютной погрешности первичного измерительного преобразователя BTL5, входящего в структуру ИК;

 $D = (A_{max} - A_{min}) - \mu$ иапазон измерений.

Результаты заносят в Приложение Б.

Результаты поверки ИК линейного перемещения с первичным измерительным преобразователем, имеющим аналоговый выход 4 - 20 мА, считаются положительными, если выполняется соотношение

 $|\gamma_{HK}| \le |\gamma_{HK\,A00}|$ 

6.3.2.2 Проверка диапазона и определение основной приведенной погрешности ИК линейного перемещения с первичным измерительным преобразователем, имеющим цифровой выход.

Поскольку выходным сигналом первичного измерительного преобразователя ИК линейного перемещения BTL5 является цифровой код, передаваемый на модуль шины Profibus TSX PBY 100 контроллера PLC Modicon, то погрешность ИК линейного перемещения в целом определяется только погрешностью первичного измерительного преобразователя BTL5.

Результаты заносят в Приложение Б.

Результаты поверки ИК линейного перемещения с первичным измерительным преобразователем, имеющим цифровой выход, считаются положительными, если по результатам поверки BTL5 выполняется соотношение

$$
\big|\;\Delta_{\text{num}}/D\big|\leq\big|\gamma_{\text{HK QOT}}\big|,
$$

где  $\Delta_{\text{num}}$  – предел допускаемой основной абсолютной погрешности первичного измерительного преобразователя BTL5, входящего в структуру ИК;

 $D = (A_{max} - A_{min}) - \mu$ иапазон измерений параметра.

6.3.3 Проверка диапазона и определение основной приведенной погрешности ИК электрической мощности.

6.3.3.1 Проверка диапазона и определение основной приведенной погрешности ИК электрической мощности с первичным измерительным преобразователем, имеющим аналоговый выход  $4-20$  мА.

Поверка первичного измерительного преобразователя РМ175 проводится в соответствии с документом МП 34868-07 "Приборы для измерений показателей качества и учета электрической энергии PM172E, RPM0721; PM172EH. EDL172EHXR; PM175, EDL175XR; РМ296, РНА296. Методика поверки", утвержденным ФГУП "ВНИИМС" в 2007 г.

При представлении действующего свидетельства о поверке первичного измерительного преобразователя РМ175 его дополнительную поверку допускается не проводить.

- определение основной приведенной погрешности ИК выполняют не менее чем в 5 точках I<sub>i</sub>, равномерно распределенных в пределах диапазона выходного сигнала силы постоянного тока датчика BTL5;

- для каждого значения I<sub>i</sub> рассчитывают соответствующее номинальное значение технологического параметра (электрической мощности) по формуле

 $A_i = \frac{(Amax - Amin)}{(Imax - Imin)} (I_i - 4) + Amin - \text{для диапазона силы входного тока ВИК "4 - 20 мA",}$ 

где A<sub>min</sub>, А<sub>max</sub>- нижний и верхний пределы диапазона измерения электрической мощности;

- на калибраторе универсальном Н4-7, подключенном ко входу ВИК, последовательно устанавливают значения I<sub>i</sub>;

- наблюдают показания Авых; на дисплее шкафа управления и регулирования в единицах электрической мощности (МВт);

- для каждого значения I<sub>i</sub> вычисляют абсолютную погрешность ВИК  $\Delta_{\text{BHK}}$  i по фор-

муле

$$
\Delta_{\text{BHK i}} = |A_{\text{BblX i}} - A_i| \, (MB\tau);
$$

- находят максимальное значение абсолютной погрешности ВИК по формуле

$$
\Delta_{\rm BHK \, max} = \max (\Delta_{\rm BHK \, i})
$$

- вычисляют приведенную погрешность ВИК по формуле

$$
\gamma_{\rm BHK} = \frac{\Delta_{\rm BHK \, max}}{A_{\rm max} \cdot A_{\rm min}} 100\%,
$$

где A<sub>min</sub>, A<sub>max</sub> - нижний и верхний пределы диапазона измерений электрической мощности.

вычисляют приведенную погрешность ИК по формуле  $\blacksquare$ 

$$
\gamma_{\rm HK}=1.1\sqrt{\left(\gamma_{\rm BHK}^2+\gamma_{\rm PBH}^2\right)}\quad ,
$$

где  $\gamma_{\text{nun}}$  - предел основной приведенной погрешности первичного измерительного преобразователя РМ175, входящего в структуру ИК.

Результаты заносят в Приложение В.

Результаты поверки ИК электрической мощности с первичным измерительным преобразователем, имеющим аналоговый выход 4 - 20 мА, считаются положительными, если выполняется соотношение

$$
|\gamma_{HK}| \le |\gamma_{HK\text{ AOD}}|
$$

6.3.3.2 Проверка диапазона и определение основной приведенной погрешности ИК электрической мощности с первичным измерительным преобразователем, имеющим цифровой выход.

Поскольку выходным сигналом первичного измерительного преобразователя ИК электрической мощности является цифровой код, передаваемый на модуль сети Ethernet TSX ETY 5103 контроллера PLC Modicon, то погрешность ИК электрической мощности в целом определяется только погрешностью первичного измерительного преобразователя PM175.

Результаты заносят в Приложение В.

ИК электрической мощности с первичным измерительным преобразователем, имеюшим цифровой выход, считается выдержавшим испытания, если выполняется соотношение

$$
|\gamma_{\text{min}}| \leq |\gamma_{\text{HK AOD}}|,
$$

где  $\gamma_{\text{HMI}}$  – предел основной приведенной погрешности первичного измерительного преобразователя РМ175, входящего в структуру ИК.

6.3.3.3 Проверка диапазона и определение основной приведенной погрешности ИК электрической мощности без первичного измерительного преобразователя.

Поверка ИК электрической мощности, в структуру которого входит только вторичная часть (ВИК), выполняется по методике п. 6.3.3.1 (только в части определения приведенной погрешности ВИК).

Результаты заносят в Приложение В.

 $\label{eq:1} \mathcal{L}_{\mathbf{a}} = \mathcal{L}_{\mathbf{a}} \mathbf{A} \mathbf{a} + \mathcal{L}_{\mathbf{a}} \mathbf{A} \mathbf{a} \mathbf{a} + \mathcal{L}_{\mathbf{a}} \mathbf{a} \mathbf{a} + \mathcal{L}_{\mathbf{a}} \mathbf{a} \mathbf{a} + \mathcal{L}_{\mathbf{a}} \mathbf{a} \mathbf{a} \mathbf{a}$ 

Результаты поверки ИК электрической мощности без первичного измерительного преобразователя считаются положительными, если выполняется соотношение

$$
|\gamma_{\text{BHK}}| \leq |\gamma_{\text{HK QOII}}|,
$$

где  $\gamma_{\text{BHK}}$  - предел основной приведенной погрешности вторичной части (ВИК), построенной на модуле аналогового ввода TSX AEY контроллера PLC Modicon.

6.3.4 Проверка диапазонов и определение основной приведенной погрешности ИК давления.

Поверка первичных измерительных преобразователей (датчиков) Сапфир-22ЕМА-ДИ Сапфир-22ЕМА-ДА проводится в соответствии с документом НКГЖ.406233.025МП И "Преобразователи давления измерительные. Методика поверки", утвержденным ГЦИ СИ ФГУП "ВНИИФТРИ" в 2010 г.

При представлении действующих свидетельств о поверке первичных измерительных преобразователей Сапфир-22ЕМА-ДИ, Сапфир-22ЕМА-ДА их дополнительную поверку допускается не проводить.

- определение основной приведенной погрешности ИК выполняют не менее чем в 5 точках

I<sub>i</sub>, равномерно распределенных в пределах диапазона выходного сигнала силы постоянного тока датчиков Сапфир-22ЕМА-ДИ, Сапфир-22ЕМА-ДА:

- для каждого значения I<sub>i</sub> рассчитывают соответствующее номинальное значение технологического параметра (давления) по формуле

 $A_i = \frac{(A_{\text{max}} - A_{\text{min}})}{(I_{\text{max}} - I_{\text{min}})} (I_i - 4) + A_{\text{min}}$  - для диапазона силы входного тока ВИК "4 – 20 мА",

где  $A_{min}$ ,  $A_{\text{max}}$ нижний и верхний пределы диапазона измерения давления; - на калибраторе универсальном Н4-7, подключенном ко входу ВИК, последовательно устанавливают значения I:

- наблюдают показания L<sub>вых і</sub> на дисплее шкафа управления и регулирования в единицах давления (МПа - для ИК с Сапфир-22ЕМА-ДИ; кПа - для ИК с Сапфир-22ЕМА-ДА); Примечание: визуализация результатов измерений давления на дисплее шкафа управления и регулирования может выполняться также в других единицах (кгс/см<sup>2</sup>) для обоих структур ИК.

- для каждого значения I<sub>i</sub> вычисляют абсолютную погрешность ВИК  $\Delta_{\text{BHK}}$ ; по формуле

$$
\Delta_{\text{ BHK i}} = |A_{\text{BbIX i}} - A_i| (\text{M}\Pi a/\kappa \Pi a);
$$

- находят максимальное значение абсолютной погрешности ВИК по формуле

$$
\Delta
$$
вик тах<sup>=</sup> тах ( $\Delta$ <sub>Вик</sub> i)

- вычисляют приведенную погрешность ВИК по формуле

$$
\gamma_{\text{BHK}} = \frac{\Delta_{\text{BHK max}}}{A_{\text{max}} \cdot A_{\text{min}}} 100\%,
$$

где A<sub>min</sub>, А<sub>max</sub> - нижний и верхний пределы диапазона измерений давления. - вычисляют приведенную погрешность ИК по формуле

$$
\gamma_{\text{mx}} = 1.1 \sqrt{(\gamma_{\text{mmx}}^2 + \gamma_{\text{mnm}}^2)} ,
$$

где  $\gamma$ пип - предел основной приведенной погрешности первичного измерительного преобразователя, входящего в структуру ИК.

Результаты заносят в Приложение Г.

a graecija

 $\sim 10^6$ 

1. 10:30 00:40

Результаты поверки ИК давления считаются положительными, если для каждой структуры ИК (с датчиком Сапфир-22ЕМА-ДИ и датчиком Сапфир-22ЕМА-ДА) выполняется соотношение

$$
|\gamma_{HK}| \leq |\gamma_{HK\text{ AOD}}|
$$

## 6.4 ПРОВЕРКА СООТВЕТСТВИЯ ПО ИДЕНТИФИКАЦИОННЫМ ДАННЫМ.

Для проверки наименования и номера версии установленной операционной системы процессора контроллера выполните следующие действия:

1) Подключите ПЛК фирмы «Schneider Electric» к компьютеру через порт Ethernet используя кабель соединительный прямой UTP кат. 5e и подайте на ПЛК питание.

2) Откройте на компьютере стандартный web-браузер, например «Internet Explorer», и введите в адресной строке IP-адрес (http://<значение IP-адреса>/), при этом:

- для нового, ранее не программируемого контроллера, используется IP-адрес 85.16.XXX.YYY, где XXX и YYY две последние цифры MAC-адреса в десятичной системе счисления. МАС-адрес указан на передней панели сетевого модуля контроллера в шестнадцатеричной системе счисления;

 $\Box$ для контроллера установленной программой,  $\mathbf{c}$ используется IP-адрес 192.168.31.ZZZ, где ZZZ может принимать значение 111, 121, 211 и 221 в соответствии со схемой электрической структурной топологии уплотненных линий передачи данных по проекту.

3) В окне браузера откроется страница интегрированного в контроллер Web-сервера. В панели наверху страницы выберите пункт «Diagnostics» (рис. 1), затем в меню, открывшемся слева выберите пункт «Rack viewer».

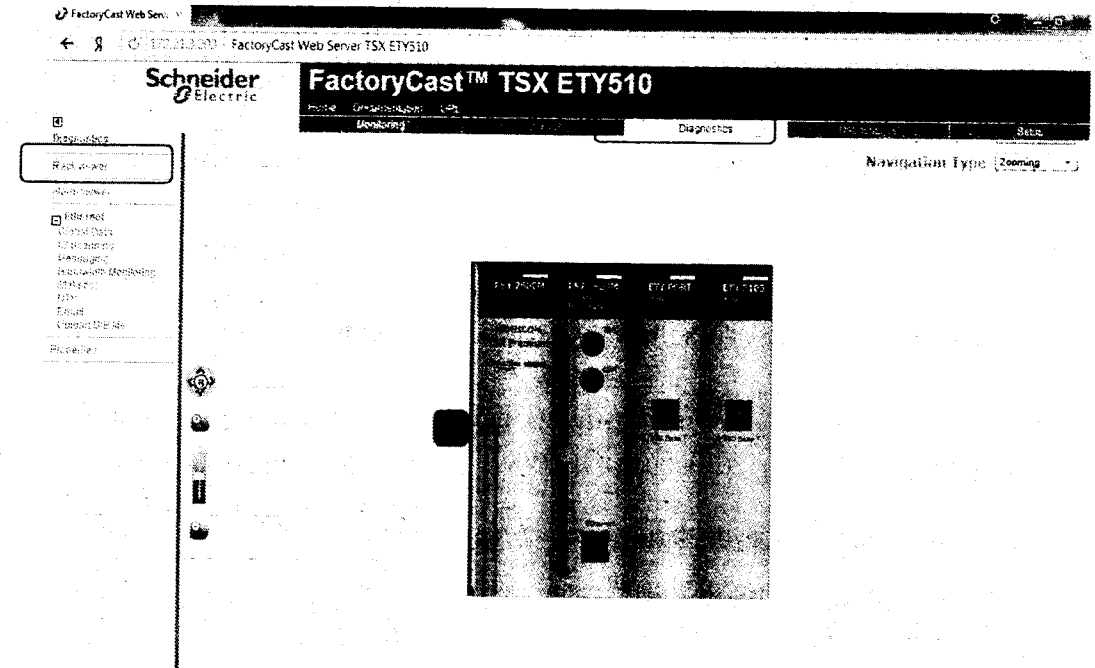

### Рисунок 1

4) В отобразившемся окне «Безопасность Windows» введите в поле «Пользователь» имя пользователя USER, в поле «Пароль» - пароль USER. Далее нажмите «ОК».

5) На странице Web-сервера отобразится схематичное изображение модулей контроллера (рис. 2). Наведите курсор на изображение процессора контроллера и нажмите левую кнопку манипулятора.

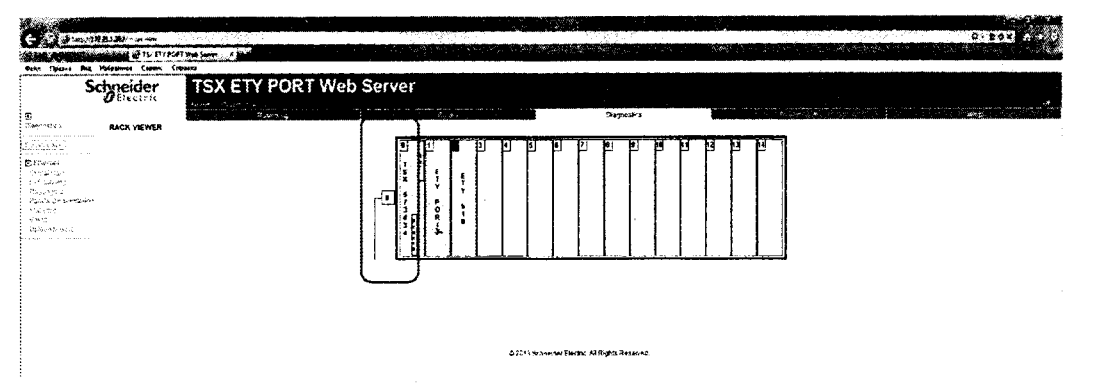

### Рисунок 2

6) На странице Web-сервера отобразится информация о процессоре контроллера (в зависимости от дополнительно установленных на компьютере технологических программ информация может иметь различное отображение, рис. 3 и рис. 4). Идентификационное наименование ПО указано в поле с названием «Reference Present» (см. рис. 3) или в верхней части открывшейся страницы (см. рис. 4). Версия текущей операционной системы указана в поле с названием «Version» (см. рис. 3) или «Processor version» (см. рис. 4). Проверьте версию операционной системы процессора контроллера на соответствие версии не ниже 3.00.

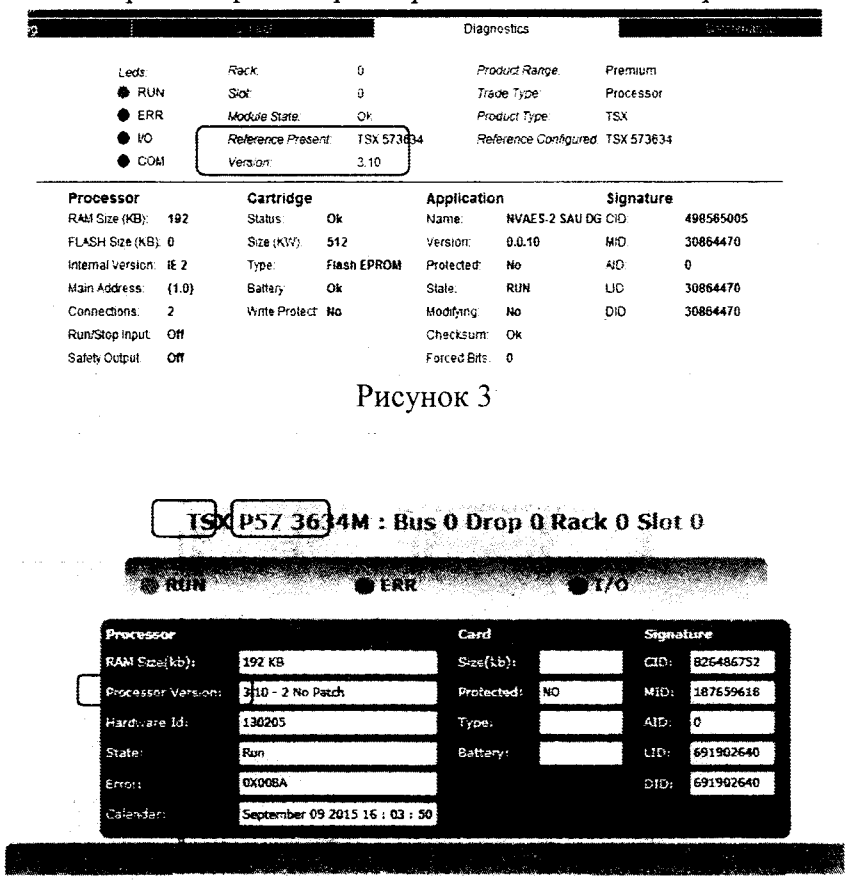

Рисунок 4

В таблице 2 приведены идентификационные данные, которым должно соответствовать ПО.

| Идентификационные данные (признаки) | Значения                                                         |
|-------------------------------------|------------------------------------------------------------------|
| Наименование ПО                     | <b>Operating System</b>                                          |
|                                     | (операционная система процессора<br>контроллера Modicon Premium) |
| Идентификационное наименование ПО   | TSX 57*634,                                                      |

Таблица 2

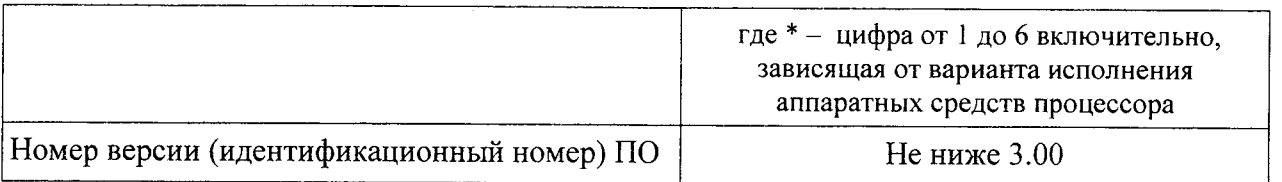

 $12$ 

 $\mathcal{H}^{\text{c}}=\mathcal{L}^{\text{c}}\mathcal{L}^{\text{c}}$  .

 $\sim 200$ 

 $\begin{split} \mathcal{H}_{\mathcal{G}}(t) & = \mathcal{H}_{\mathcal{G}}(t) \quad \text{and} \quad \mathcal{H}_{\mathcal{G}}(t) & = \mathcal{H}_{\mathcal{G}}(t) \\ & = \mathcal{H}_{\mathcal{G}}(t) \quad \text{and} \quad \mathcal{H}_{\mathcal{G}}(t) & = \mathcal{H}_{\mathcal{G}}(t) \\ & = \mathcal{H}_{\mathcal{G}}(t) \quad \text{and} \quad \mathcal{H}_{\mathcal{G}}(t) & = \mathcal{H}_{\mathcal{G}}(t) \end{split}$ 

 $\frac{1}{2} \left( \frac{1}{2} \sum_{i=1}^n \frac{1}{2} \right) \left( \frac{1}{2} \sum_{i=1}^n \frac{1}{2} \right)$ 

Результаты поверки признаются положительными, если идентификационное наименование ПО контроллера и номер версии (идентификационный номер) соответствуют данным, приведенным в разделе "Программное обеспечение" описания типа (таблица 2);

### 7. ОФОРМЛЕНИЕ РЕЗУЛЬТАТОВ ПОВЕРКИ

7.1. При положительных результатах поверки каналов оформляется свидетельство о поверке. К свидетельству прилагаются протоколы с результатами поверки.

7.2. При отрицательных результатах поверки каналов свидетельство о предыдущей поверке аннулируется и выдается извещение о непригодности.

 $\sim$ 

 $\label{eq:2.1} \frac{1}{\sqrt{2\pi}}\sum_{i=1}^n\frac{1}{\sqrt{2\pi}}\sum_{i=1}^n\frac{1}{\sqrt{2\pi}}\sum_{i=1}^n\frac{1}{\sqrt{2\pi}}\sum_{i=1}^n\frac{1}{\sqrt{2\pi}}\sum_{i=1}^n\frac{1}{\sqrt{2\pi}}\sum_{i=1}^n\frac{1}{\sqrt{2\pi}}\sum_{i=1}^n\frac{1}{\sqrt{2\pi}}\sum_{i=1}^n\frac{1}{\sqrt{2\pi}}\sum_{i=1}^n\frac{1}{\sqrt{2\pi}}\sum_{i=1}^n\$  $\mathcal{L}_{\mathbf{z}}$ 

 $\sim 10^7$ 

 $\sim 10$ 

Приложение А

Протокол поверки №

 $OT$  "  $T$   $T$   $T$   $T$ 

 $\delta_{\text{rms}} = +0.15\%$ 

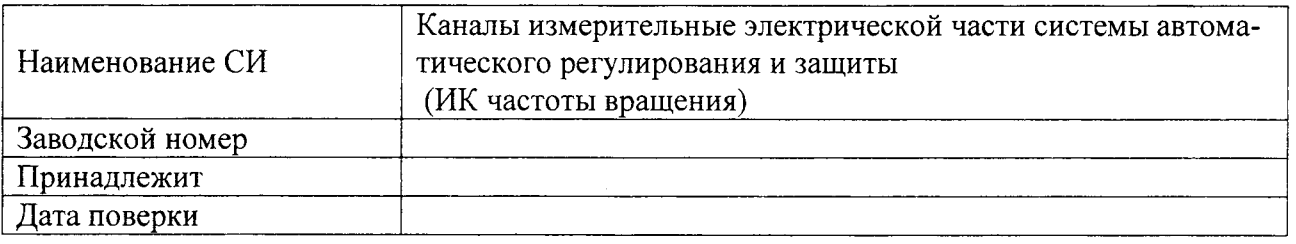

Условия поверки:

- 
- 
- $\omega_{\rm{max}}$

Эталоны и испытательное оборудование:

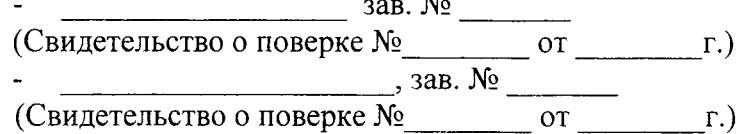

Результаты поверки приведены в таблицах 1, 2.

Таблица 1

Таблина 1 ИК частоты вращения

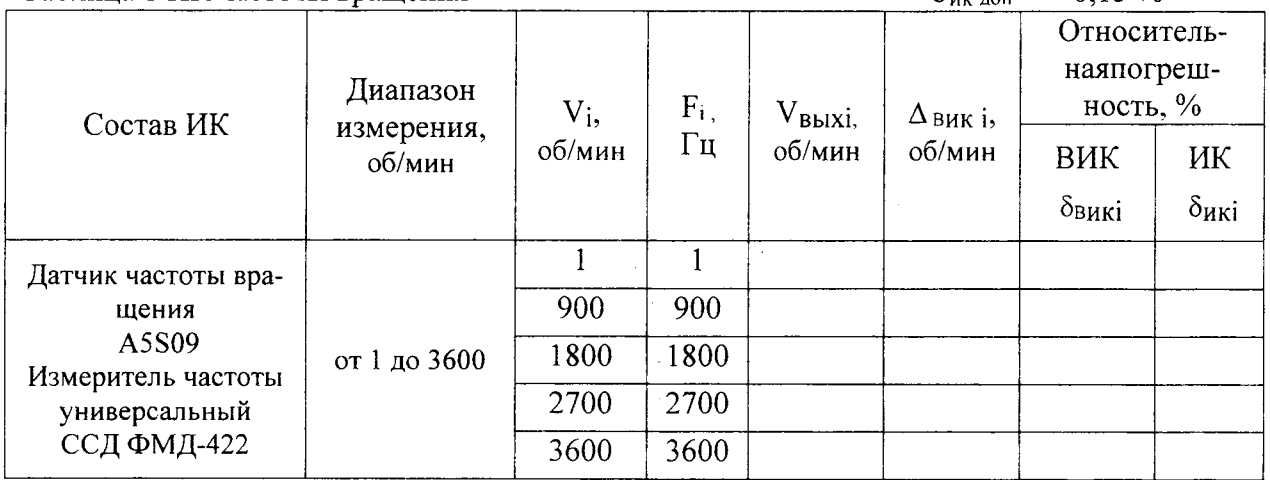

Пределы допускаемой основной относительной погрешности первичного изме-(Госреестр № 49138-12)  $\delta_{\text{num}} = \pm$ (Свидетельство о поверке № до стал, выдано с поверхе №).

Расчет относительной погрешности ИК частоты вращения производится по формуле

$$
\delta_{\text{max} i} = 1.1 \sqrt{(\delta_{\text{max} i}^2 + \delta_{\text{max} i}^2)}
$$

### Таблица 2 ИК частоты вращения

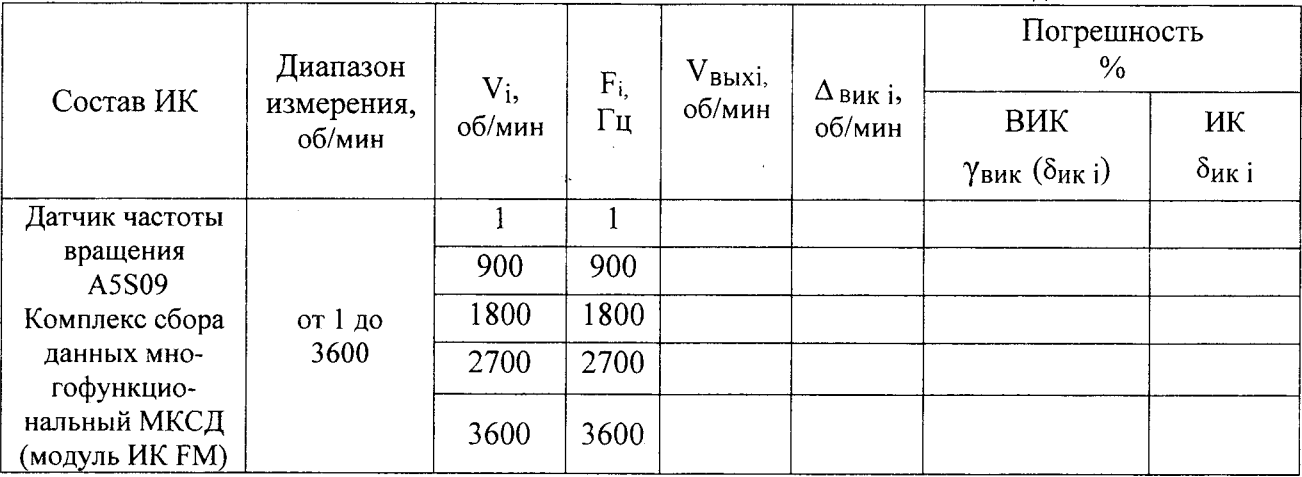

Пределы допускаемой основной относительной погрешности первичного измерительного преобразователя (ПИП) частоты вращения А5S09 зав. № \_\_\_\_\_(Госреестр № 49138-12):  $\delta_{\rm min}$  =  $\pm$  0,1 %

...<br>(Свидетельство о поверке № \_\_\_\_\_\_\_\_ до \_\_\_\_\_\_\_г., выдано \_\_\_\_\_\_\_\_\_\_\_\_\_\_\_\_\_\_\_\_\_\_\_. Расчет относительной погрешности ИК частоты вращения производится по формулам - в поддиапазоне до 100 Гц

$$
\delta_{_{\mathbf{H} \mathbf{K} | \mathbf{i}}} = 1,1\sqrt{\Big(\delta_{_{\mathbf{H} \mathbf{H} \mathbf{H} \mathbf{1}}}^2 + \big(\frac{D\cdot\gamma_{_{\mathbf{B} \mathbf{H} \mathbf{K}}}}{V_{\mathbf{i}}}\big)^2\Big)}
$$

где  $D = (V_{max} - V_{min})$  - поддиапазон измерений частоты вращения до 100 об/мин;

- в остальных поддиапазонах

$$
\delta_{\mathbf{m} \mathbf{k} \mathbf{i}} = 1.1 \sqrt{(\delta_{\mathbf{m} \mathbf{k} \mathbf{i}}^2 + \delta_{\mathbf{m} \mathbf{m} \mathbf{i}}^2)}
$$

 $\mathcal{A}$ 

Поверку проводили:

 $\mathcal{L}^{\text{max}}_{\text{max}}$  ,  $\mathcal{L}^{\text{max}}_{\text{max}}$ 

 $\label{eq:2} \frac{1}{\sqrt{2}}\sum_{i=1}^n\frac{1}{\sqrt{2}}\sum_{i=1}^n\frac{1}{\sqrt{2}}\sum_{i=1}^n\frac{1}{\sqrt{2}}\sum_{i=1}^n\frac{1}{\sqrt{2}}\sum_{i=1}^n\frac{1}{\sqrt{2}}\sum_{i=1}^n\frac{1}{\sqrt{2}}\sum_{i=1}^n\frac{1}{\sqrt{2}}\sum_{i=1}^n\frac{1}{\sqrt{2}}\sum_{i=1}^n\frac{1}{\sqrt{2}}\sum_{i=1}^n\frac{1}{\sqrt{2}}\sum_{i=1}^n\frac{1$ 

 $\sim 10^{-11}$ 

الأمرون والأوالي والمتقرين الأرادية الأردادي

المتحادث والموالية

 $\sqrt{1 + 2\pi}$  and  $\sqrt{2}$ 

 $\delta_{HK\,AOP}$  = ± 0,15 %

Приложение Б

### Протокол поверки №

 $OT$   $"$   $"$   $"$   $T.$ 

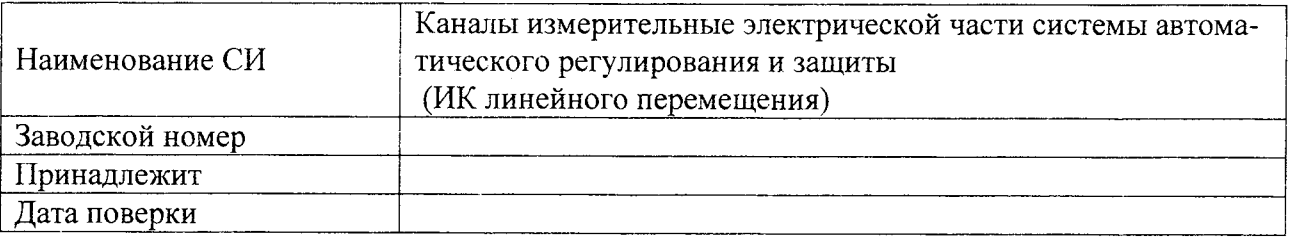

Условия поверки:

- температура окружающего воздуха, <sup>0</sup>С..................
- 
- $\Delta \sim 10$

Эталоны и испытательное оборудование:

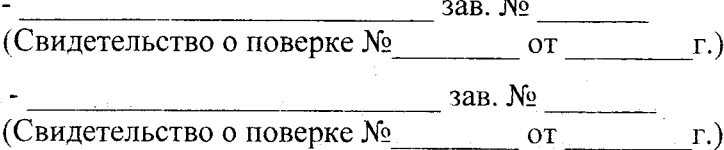

Результаты поверки:

1. ИК линейного перемещения в составе

- преобразователь линейных перемещений BTL5 (ПИП);

- модуль шины Profibus TSX PBY 100 контроллера Modicon (ВИК) Пределы допускаемой основной абсолютной погрешности первичного измерительного преобразователя (ПИП) линейного перемещения ВТL5 зав. №

(Госреестр № 46638-11) с цифровым выходом (Свидетельство о поверке №

до  $\Gamma$ , выдано ):  $\Delta_{\text{IMH}} = \pm 30$  мкм

Расчет приведенной погрешности ИК производится по формуле

$$
\gamma_{HK} = |\Delta_{\text{THH}}/D| = \underline{\hspace{2cm}} \gamma_0
$$

где  $D = 320$  мм (диапазон измерения параметра).

We also a constant of the first state of the North American constant

 $\gamma_{\rm MK,IOH}$  =  $\pm$  0,10 %

÷.

2. ИК линейного перемещения в составе

 $\frac{1}{2\pi} \int_{0}^{\infty} \frac{1}{\sqrt{2\pi}} \, \frac{d\omega}{\omega} \, d\omega$ 

 $\sim$   $\sim$ 

 $\label{eq:2.1} \mathcal{L}_{\mathcal{L}}(\mathcal{L}_{\mathcal{L}}) = \mathcal{L}_{\mathcal{L}}(\mathcal{L}_{\mathcal{L}}) = \mathcal{L}_{\mathcal{L}}(\mathcal{L}_{\mathcal{L}}) = \mathcal{L}_{\mathcal{L}}(\mathcal{L}_{\mathcal{L}})$ 

- преобразователь линейных перемещений BTL5 (ПИП);

- контроллер программируемый логический PLC Modicon, модуль аналогового ввода TSX AEY производится и производа TSX AEY

Таблица 1 ИК линейного перемещения

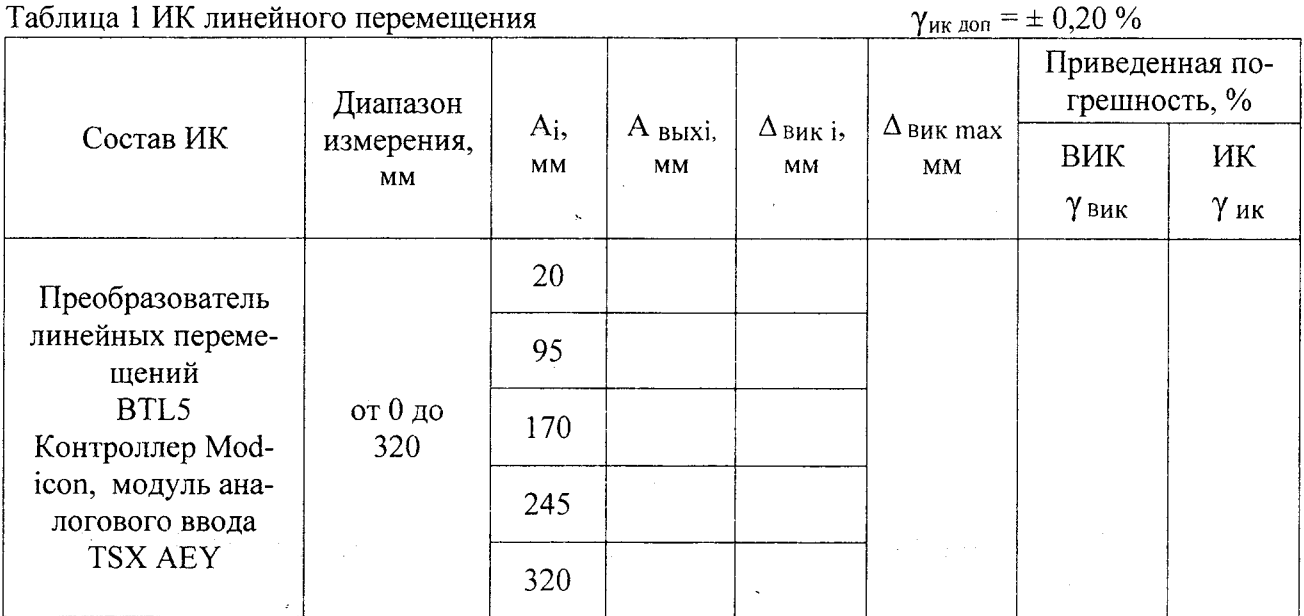

Пределы допускаемой основной относительной погрешности первичного измерительного преобразователя (ПИП) линейного перемещения ВТL5 зав. № (Госреестр № 46638-11) с аналоговым выходным сигналом силы постоянного тока в диапазоне от 4 до 20 мА (Свидетельство о поверке № до по г., выдано ):  $\Delta$ пип = ± 100 мкм

Расчет приведенной погрешности ИК линейного перемещения производится по формуле

$$
\gamma_{_{\rm HK}}\!=\!1.1\sqrt{\left(\gamma_{_{\rm BHK}}^2+\big(\frac{\Delta{\rm min}}{D}\big)^2\,\,\right)}
$$

где  $\Delta_{\text{HMI}}$  – предел основной абсолютной погрешности первичного измерительного преобразователя BTL5, входящего в структуру ИК;

 $\mathcal{L}_{\mathcal{A}}$ 

 $D = 320$  мм - диапазон измерения параметра.

Выводы: Поверку проводили:

 $\mathcal{L}_{\text{max}}$  and  $\mathcal{L}_{\text{max}}$  and  $\mathcal{L}_{\text{max}}$ 

 $\mathcal{F}_{\text{max}}$ 

Приложение В

### Протокол поверки №

 $OT$ <sup>"</sup>  $\qquad$ "  $\qquad$   $\qquad$   $\q$ 

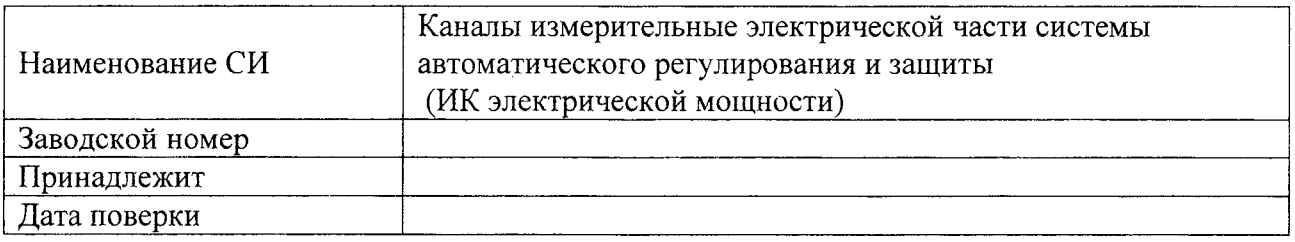

Условия поверки:

- 
- 
- 

Эталоны и испытательное оборудование:

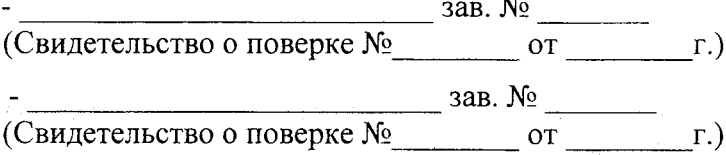

Результаты поверки:

1. ИК электрической мощности в составе

- прибор для измерений показателей качества и учета электрической энергии РМ175 (ПИП);

- модуль сети TSX ETY 5103 контроллера Modicon (ВИК).

Пределы допускаемой основной приведенной погрешности первичного измерительного преобразователя (ПИП) электрической мощности РМ175 зав. № (Госреестр № 34868-07) с цифровым выходом:  $\gamma_{\text{DHP}} = \pm 0.20 \%$ (Свидетельство о поверке № по до поверхника в т., выдано по поверке № по поверхника по поверхника по поверхника по поверхника по поверхника по поверхника по поверхника по поверхника по поверхника по поверхника по поверхни  $\Box$ ).

Поскольку погрешность ИК электрической мощности в целом определяется только погрешностью первичного измерительного преобразователя РМ175, имеющего цифровой выход, то  $\gamma_{HK, I=0} = \pm 0.20 \%$ 

2. ИК электрической мощности в составе

- прибор для измерений показателей качества и учета электрической энергии РМ175 (ПИП);

- модуль аналогового ввода TSX AEY контроллера Modicon (ВИК).

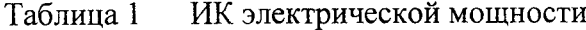

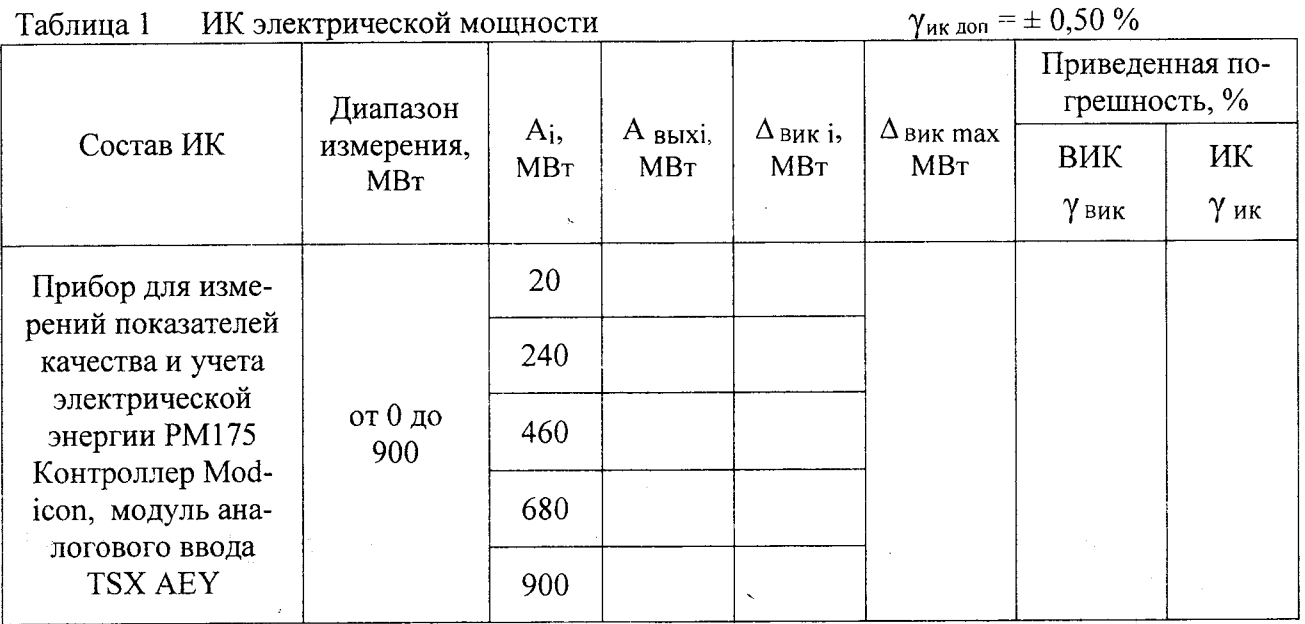

Пределы допускаемой основной приведенной погрешности первичного измерительного преобразователя (ПИП) электрической мощности РМ175 зав. № (Госреестр № 34868-07) с аналоговым выходным сигналом силы постоянного тока в диапазоне от 4 до 20 мА:  $\gamma_{\text{HMT}} = \pm 0.20 \%$ 

(Свидетельство о поверке № 10 до 10 г., выдано  $\rightarrow$ Расчет приведенной погрешности ИК электрической мощности производится по формуле

$$
\gamma_{_{\rm HK}}\!=\!1.1\sqrt{\left(\gamma_{_{\rm EHK}}^2+\gamma_{_{\rm EHH}}^2\right)}
$$

3. ИК электрической мощности в составе - модуль сети TSX ETY 5103 контроллера Modicon (ВИК).

ИК электрической мощности  $\gamma_{HK, A00}$  = ± 0,15 % Таблица 2

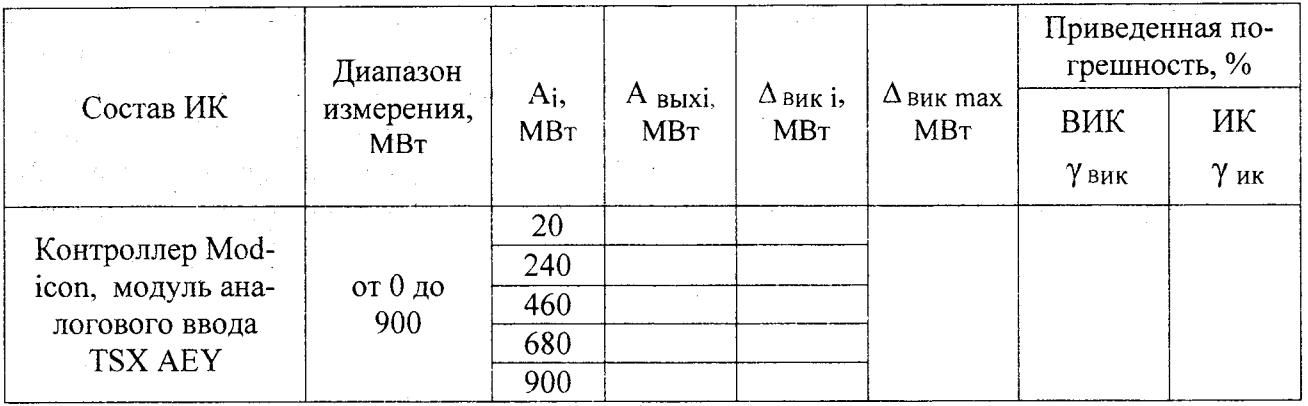

Поскольку ИК не содержит в своей структуре первичного измерительного преобразователя, то погрешность ИК определяется только погрешностью ВИК.

 $\alpha$ 

Поверку проводили:

 $\frac{1}{2}$  .  $\frac{1}{2}$  ,  $\frac{1}{2}$  ,  $\frac{1}{2}$  ,

 $\{1, 1\}$ 

 $\begin{array}{l} \left( \mathcal{B}_{2} \right) \left( \mathcal{B}_{2} \right) \left( \mathcal{B}_{2} \right) = \frac{1}{2} \left( \frac{1}{2} \right) \\ \left( \mathcal{A}_{2} \right) \left( \mathcal{B}_{2} \right) \left( \mathcal{B}_{2} \right) \left( \mathcal{B}_{2} \right) \left( \mathcal{B}_{2} \right) \left( \mathcal{B}_{2} \right) \left( \mathcal{B}_{2} \right) \left( \mathcal{B}_{2} \right) \left( \mathcal{B}_{2} \right) \left( \mathcal{B}_{2} \right) \left( \mathcal{B}_{$ 

Parties and

Приложение Г

### Протокол поверки №

 $OT$ <sup>"</sup>  $\qquad$ "  $\qquad$   $\qquad$   $\q$ 

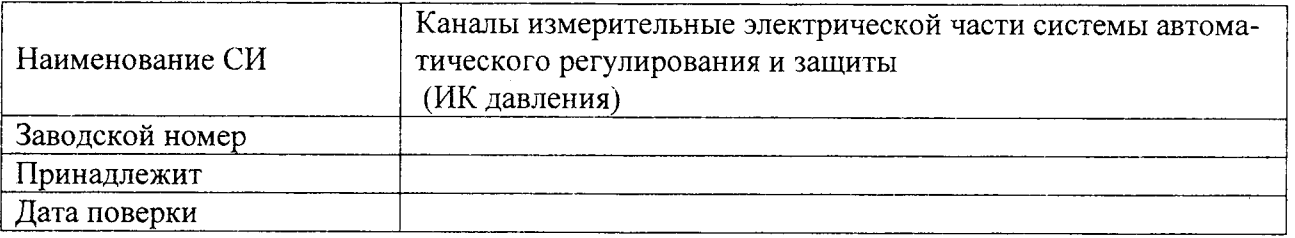

Условия поверки:

- температура окружающего воздуха, <sup>0</sup>С..................

 $\mathcal{L}^{\pm}$ 

Эталоны и испытательное оборудование:

 $3aB. N<sub>2</sub>$ 

 $\frac{1}{\sqrt{3a}}$ ,  $\frac{1}{\sqrt{2a}}$ (Свидетельство о поверке № 0Т г.)

Результаты поверки приведены в таблицах 1 - 4.

#### ИК давления  $\gamma_{\text{HK AOD}} = \pm 0.50 \%$ Таблица 1

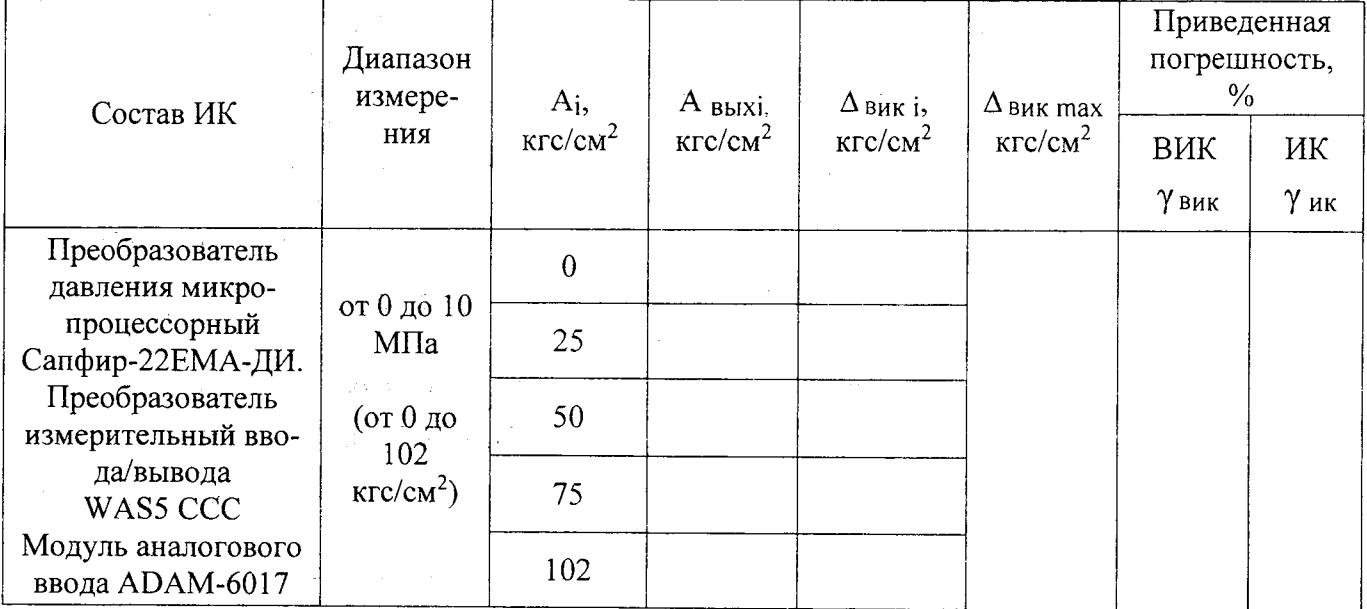

Пределы допускаемой основной приведенной погрешности первичного измерительного преобразователя (ПИП) давления Сапфир-22ЕМА-ДИ зав. № (Госреестр № 427682-09) с аналоговым выходным сигналом силы постоянного тока в диапазоне от 4 до 20 мА :  $\gamma_{\text{IMH}} = \pm 0.15 \%$ (Свидетельство о поверке № по повер и по поверхника по поверхника по поверхника по поверхника по поверхника по поверхника по поверхника по поверхника по поверхника по поверхника по поверхника по поверхника по поверхника п

Расчет приведенной погрешности ИК давления производится по формуле

$$
\gamma_{\text{mx}} = 1.1 \sqrt{(\gamma_{\text{max}}^2 + \gamma_{\text{mm}1}^2)}
$$

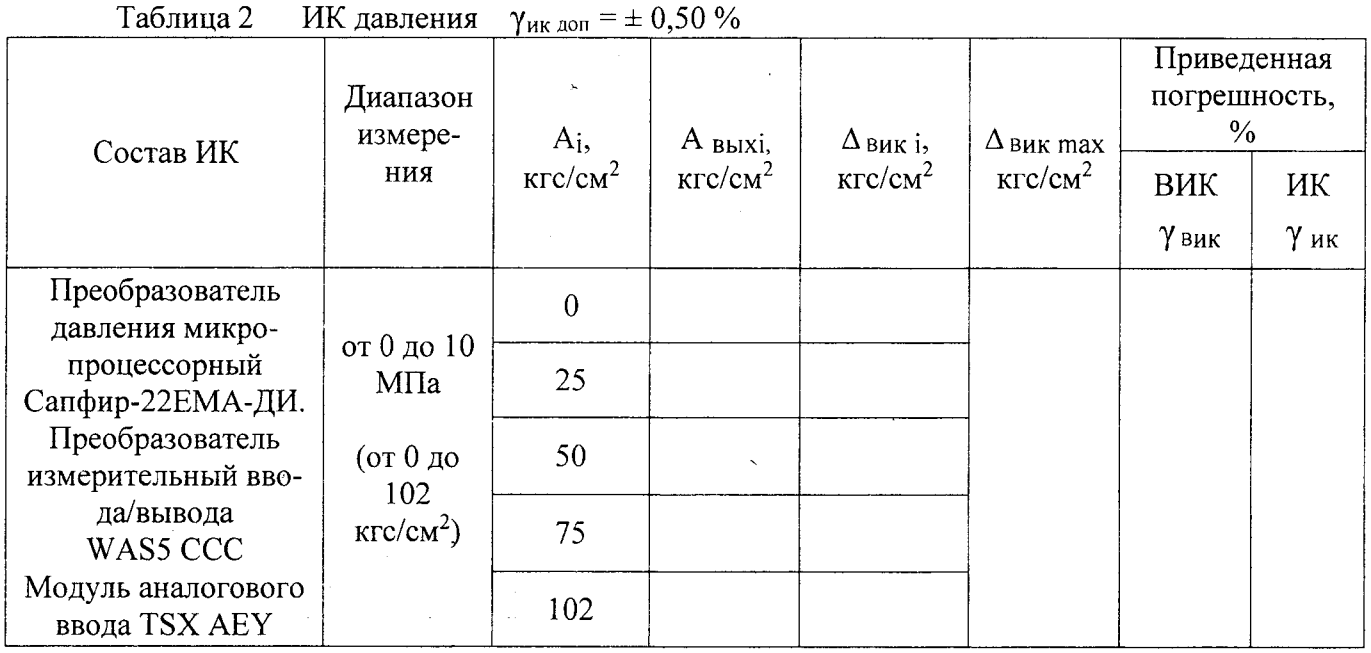

Пределы допускаемой основной приведенной погрешности первичного измерительного преобразователя (ПИП) давления Сапфир-22ЕМА-ДИ зав. № (Госреестр № 427682-09) с аналоговым выходным сигналом силы постоянного тока в диапазоне от 4 до 20 мА:  $\gamma_{\text{THH}} = \pm 0.15 \%$ (Свидетельство о поверке № повер и по поверке № по поверке № по поверке № по поверке № по поверх по поверх по поверх по поверх по поверх по поверх по поверх по поверх по поверх по поверх по поверх по поверх по поверх по п

Расчет приведенной погрешности ИК давления производится по формуле

$$
\gamma_{_{\text{HK}}} = 1.1 \sqrt{(\gamma_{_{\text{BHK}}}^2 + \gamma_{_{\text{THHI}}}^2)}
$$

ИК давления  $\gamma_{\text{nk A0n}} = \pm 0.50 \%$ Таблица 3

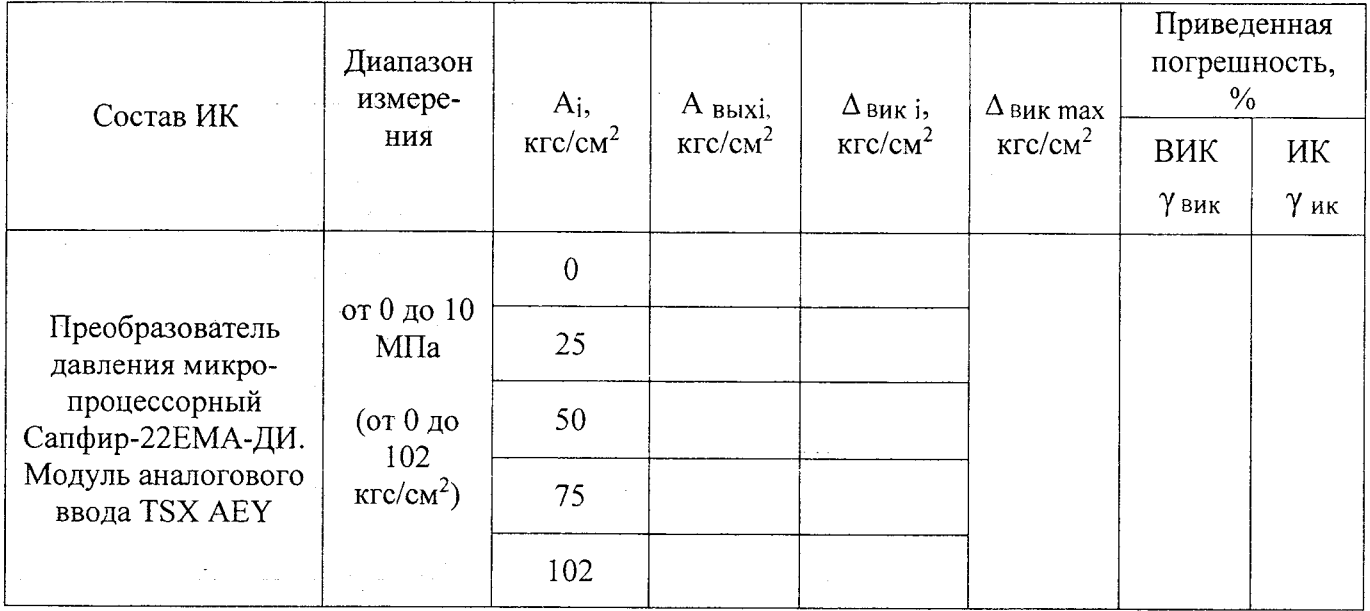

Пределы допускаемой основной приведенной погрешности первичного измерительного преобразователя (ПИП) давления Сапфир-22ЕМА-ДИ зав. № (Госреестр № 427682-09) с аналоговым выходным сигналом силы постоянного тока в диапазоне от 4 до 20 мА:  $\gamma_{\text{DMI}} = \pm 0.15 \%$ 

Расчет приведенной погрешности ИК давления производится по формуле

$$
\gamma_{\rm mx} = 1.1 \sqrt{(\gamma_{\rm snrx}^2 + \gamma_{\rm mm}^2)}
$$

ИК давления  $\gamma_{HK,A00}$  = ± 0,50 % Таблица 4

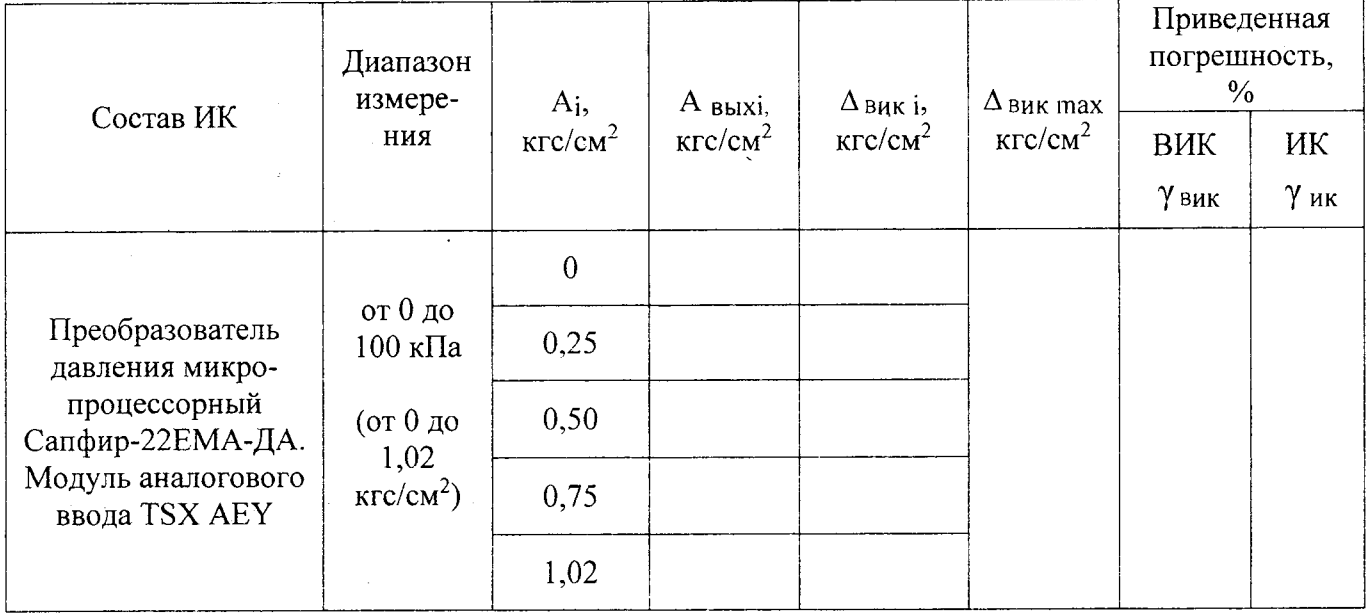

Пределы допускаемой основной приведенной погрешности первичного измерительного преобразователя (ПИП) давления Сапфир-22ЕМА-ДА зав. № 15080030 (Госреестр № 427682-09) с аналоговым выходным сигналом силы постоянного тока в диапазоне от 4 до 20 мА:  $\gamma_{\text{IMH}} = \pm 0.25 \%$ 

(Свидетельство о поверке № до до г., выдано поверхника в соборах по поверке № до г., выдано

Расчет приведенной погрешности ИК давления производится по формуле

$$
V_{\text{HIX}} = 1.1 \sqrt{(\gamma_{\text{BHK}}^2 + \gamma_{\text{HMI}}^2)}
$$

**Выводы:** Выводы:

 $\label{eq:2.1} \mathcal{L}_{\mathcal{A}}(\mathcal{A}) = \mathcal{L}_{\mathcal{A}}(\mathcal{A}) = \mathcal{L}_{\mathcal{A}}(\mathcal{A}) = \mathcal{L}_{\mathcal{A}}(\mathcal{A}) = \mathcal{L}_{\mathcal{A}}(\mathcal{A})$ 

Поверку проводили: